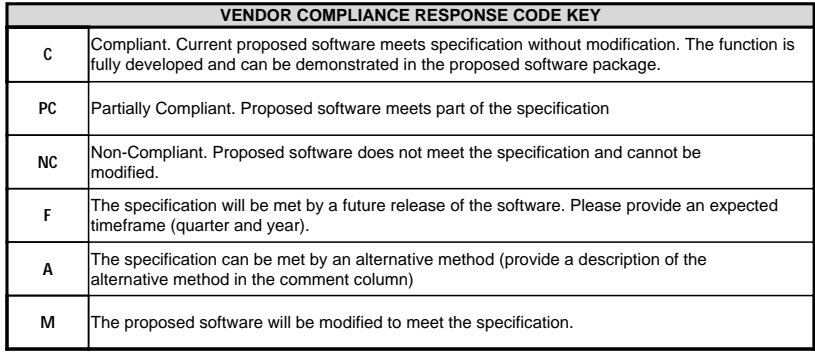

For each "**M**" response, Vendor must include an explanation of the modification required, a timeframe for when<br>the feature will be available, and identify any costs associated with the modification in the cost proposal.

Vendor must provide clear explanations of all modifications proposed; failure to clearly explain any deviation from the specifications identified in this RFP may be grounds for rejection of the proposal.

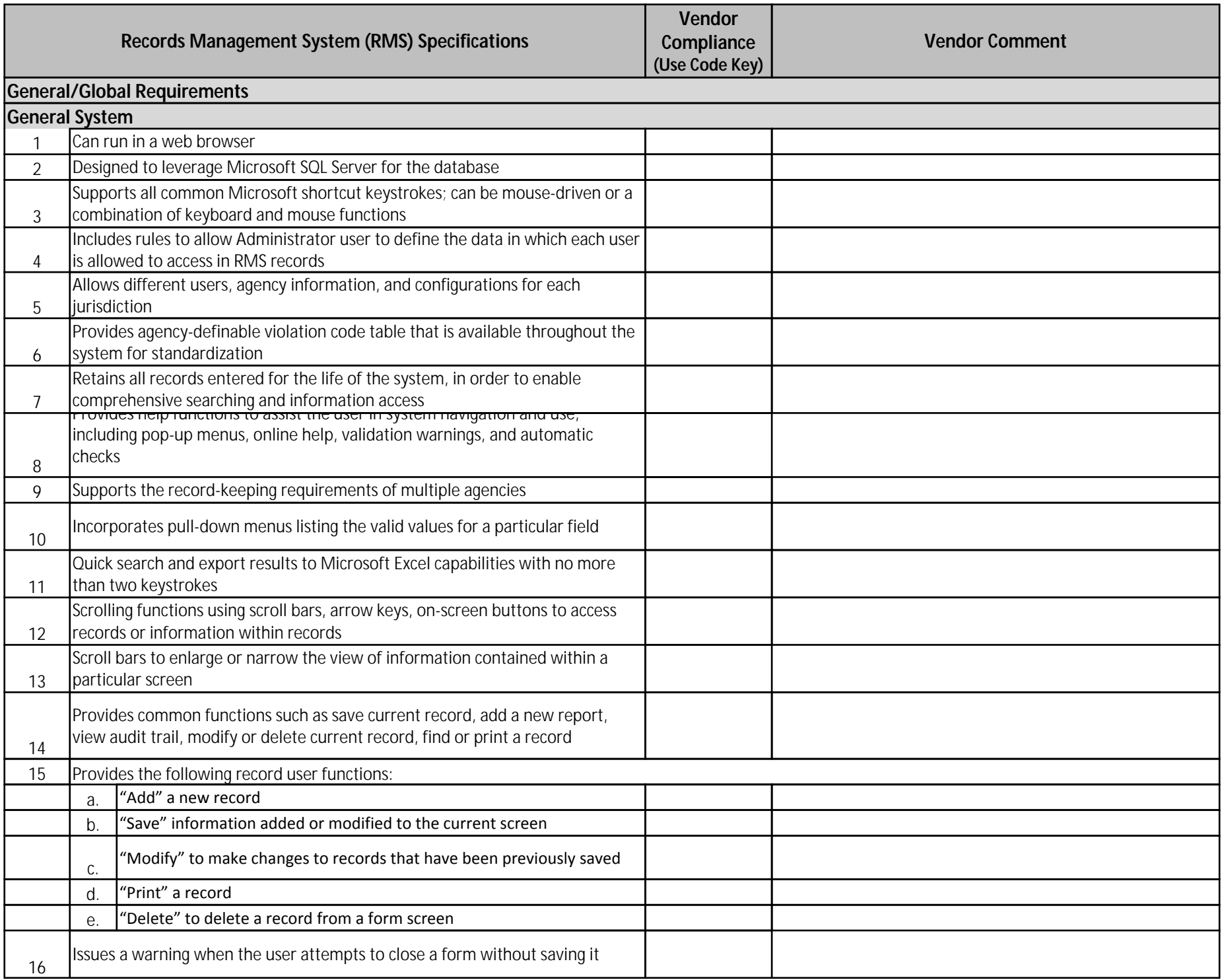

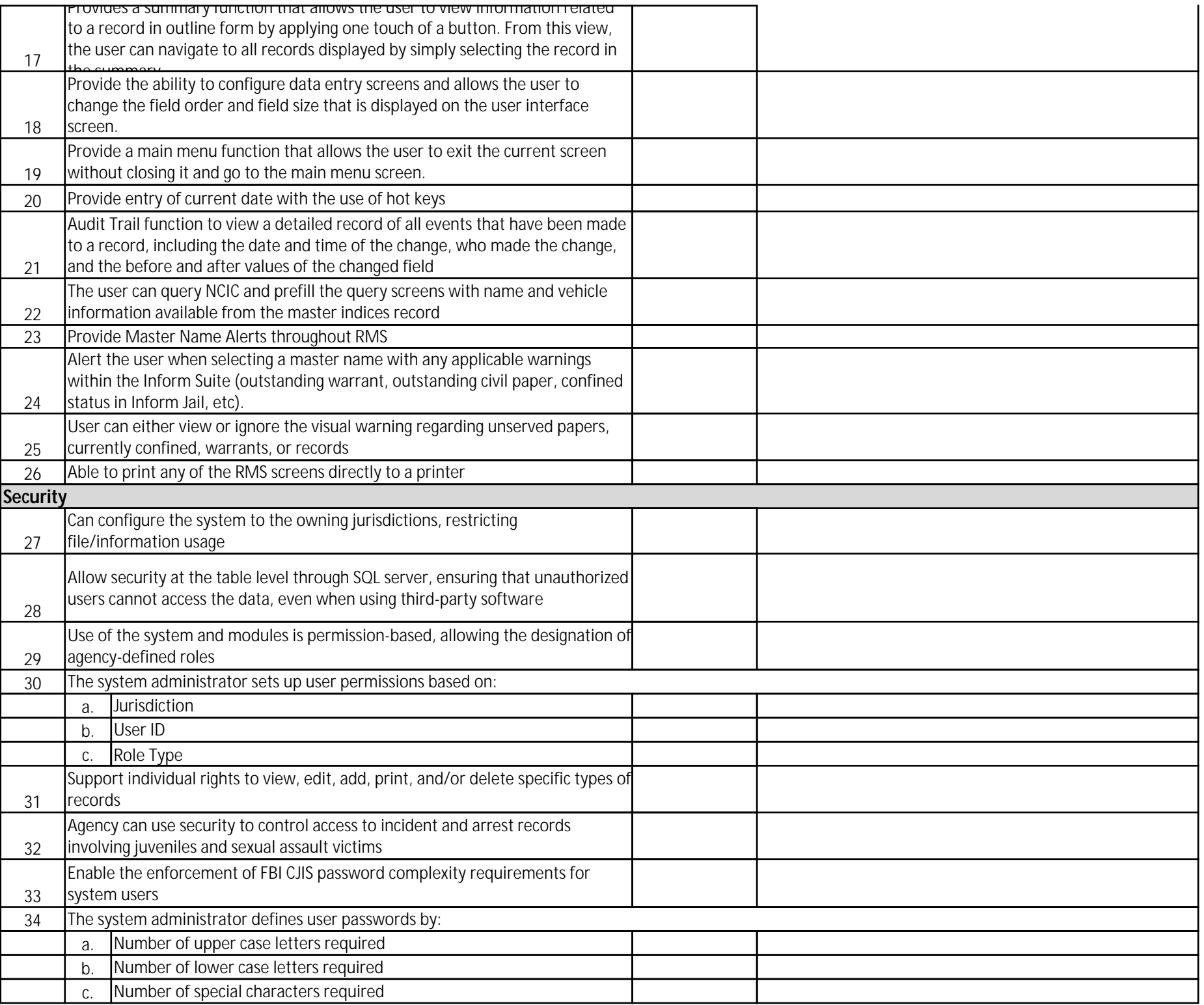

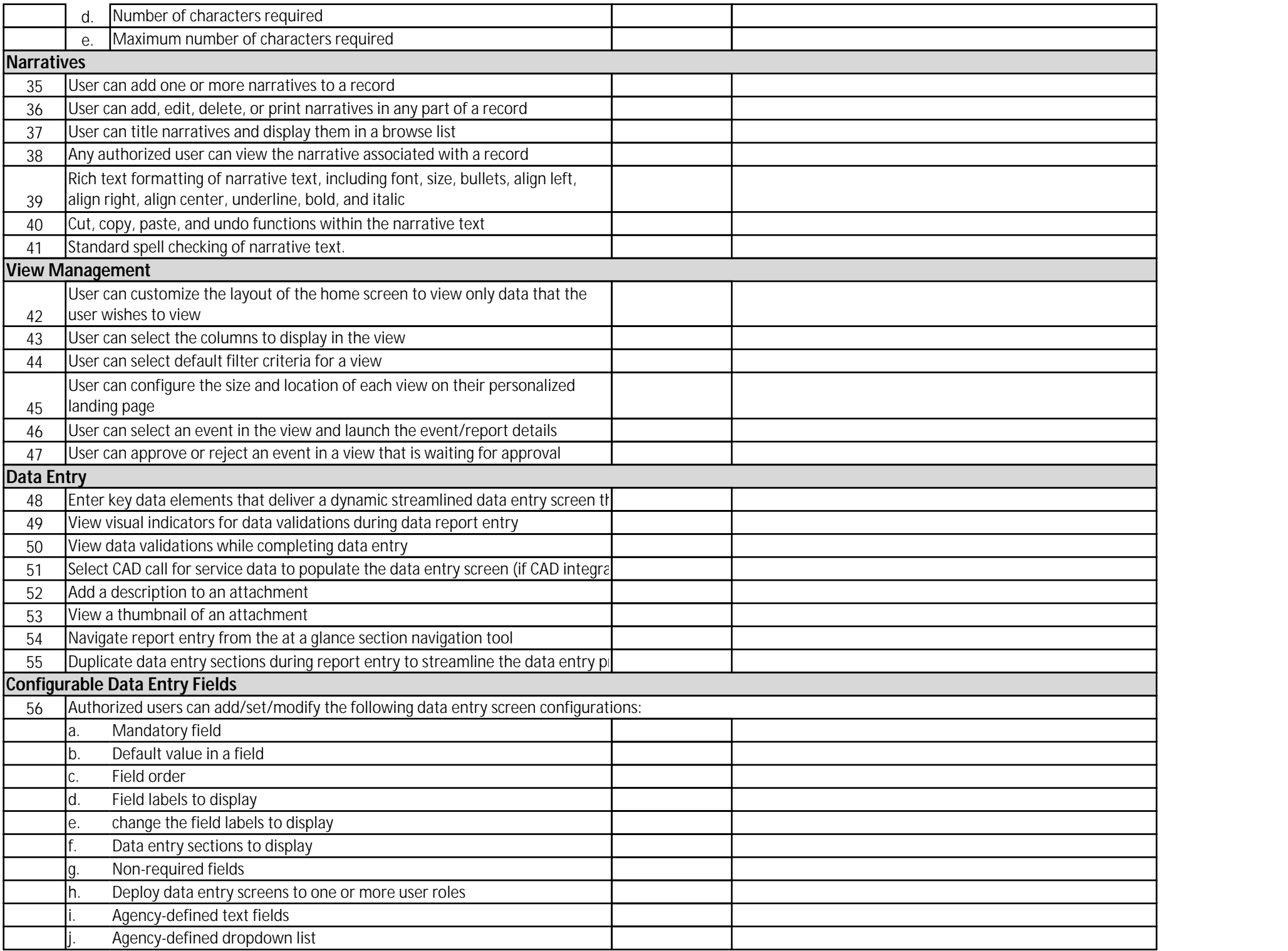

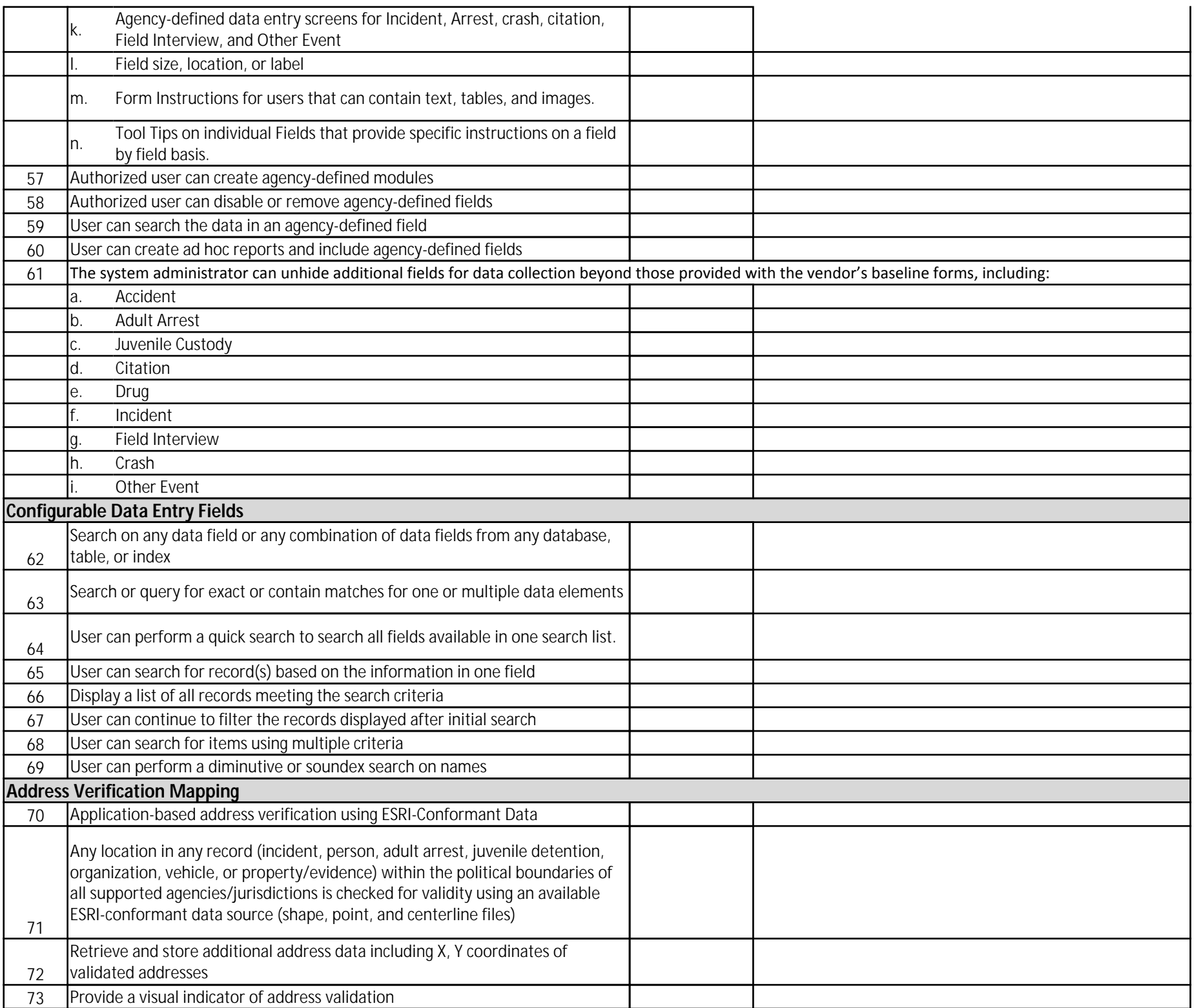

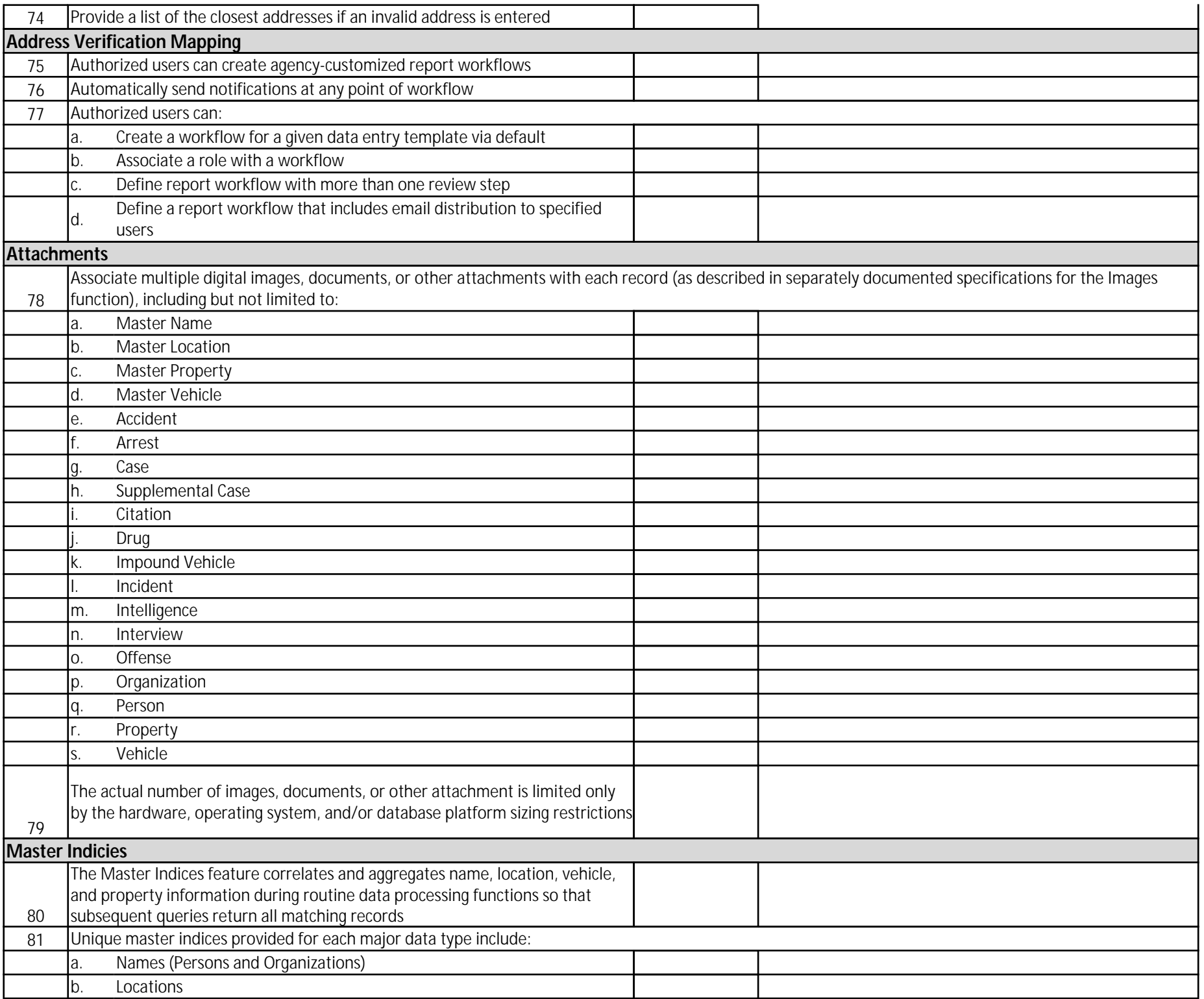

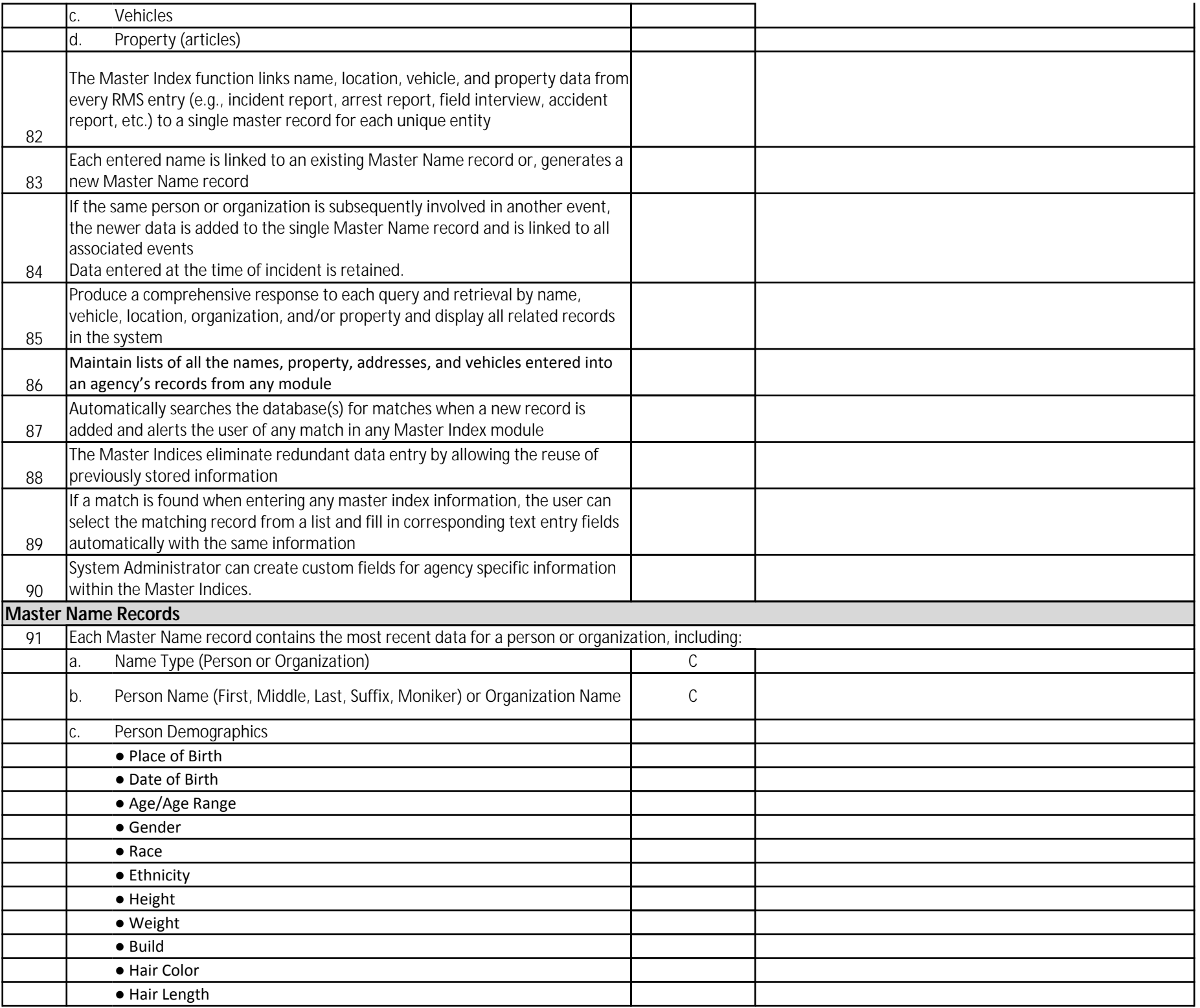

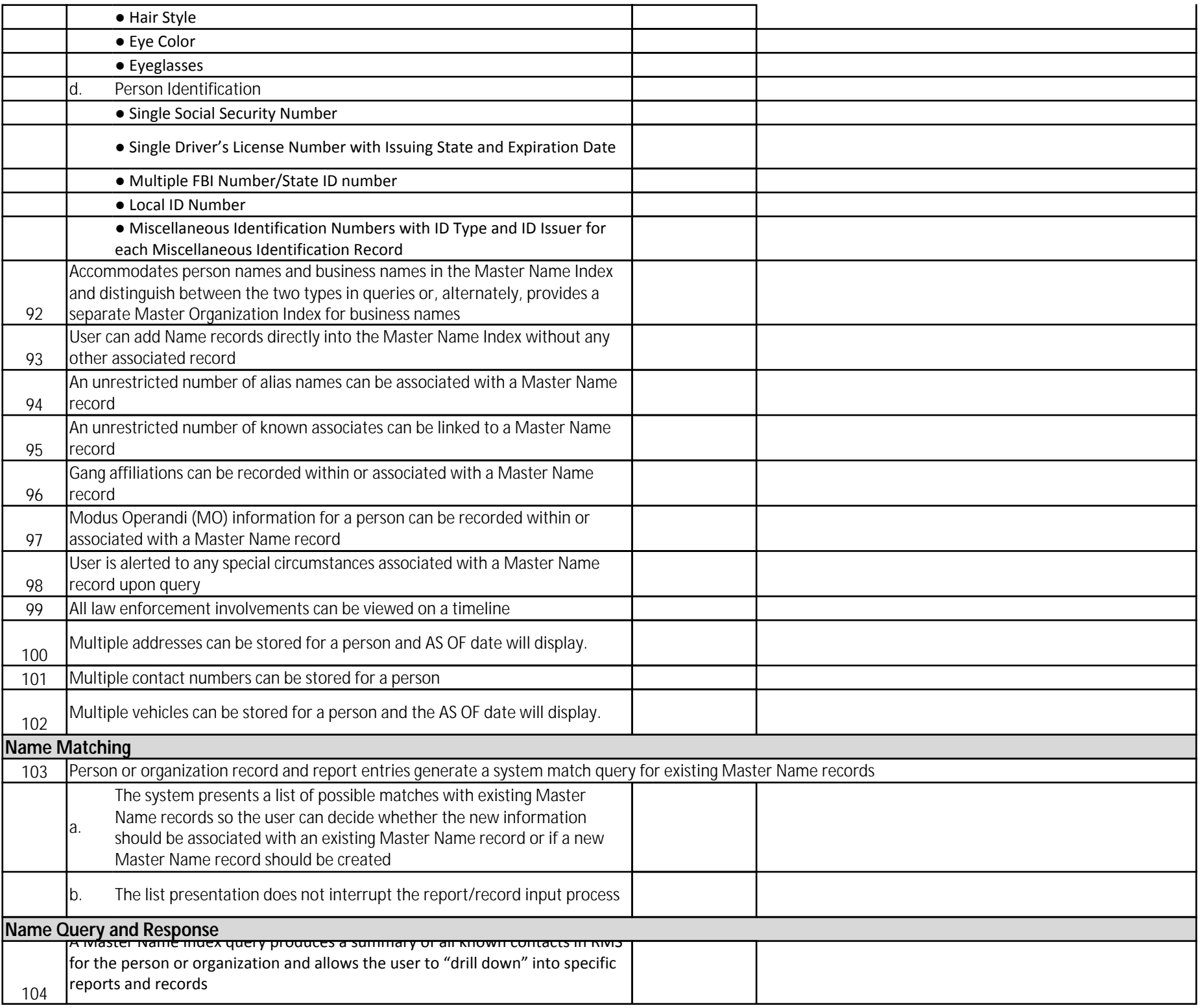

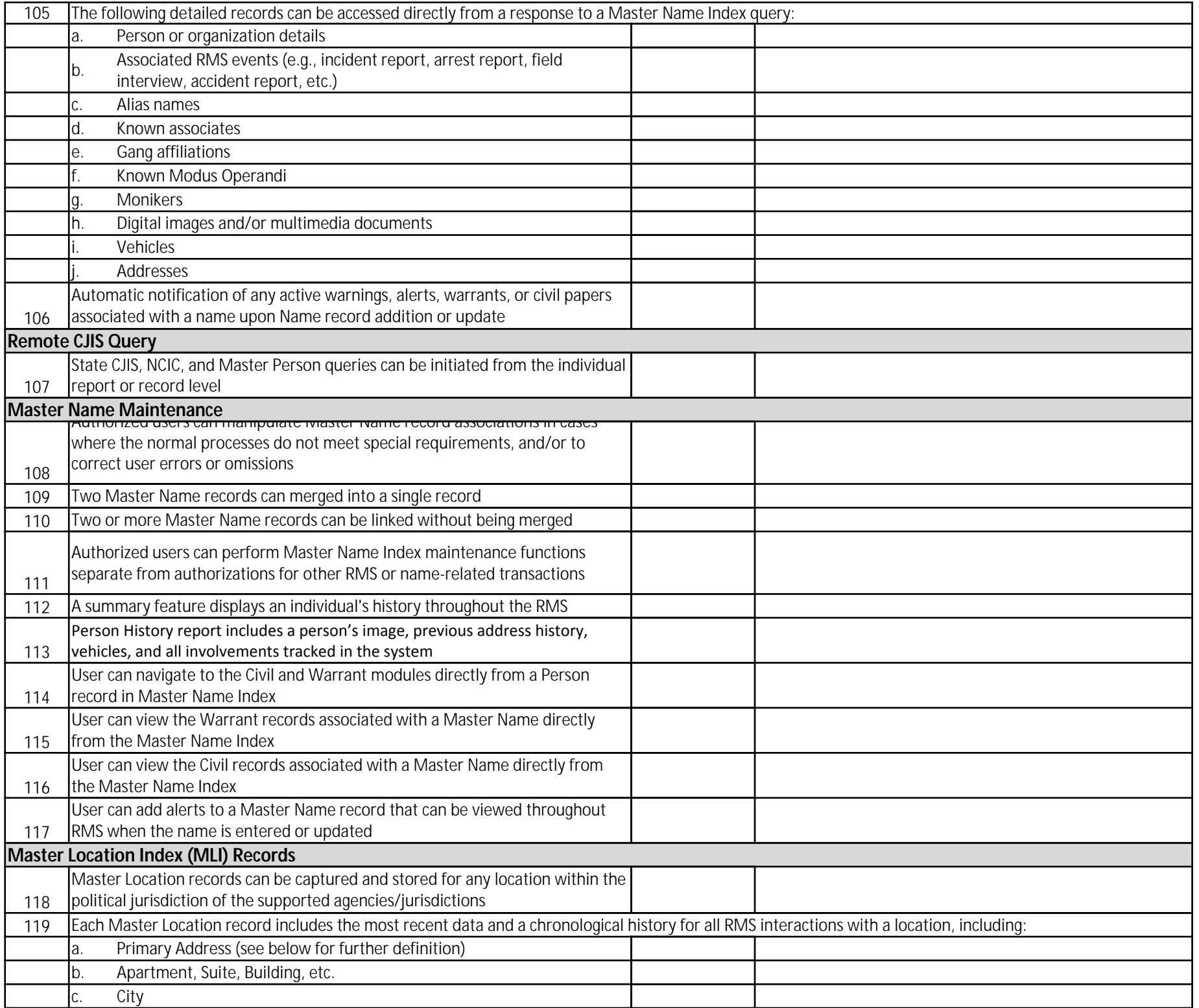

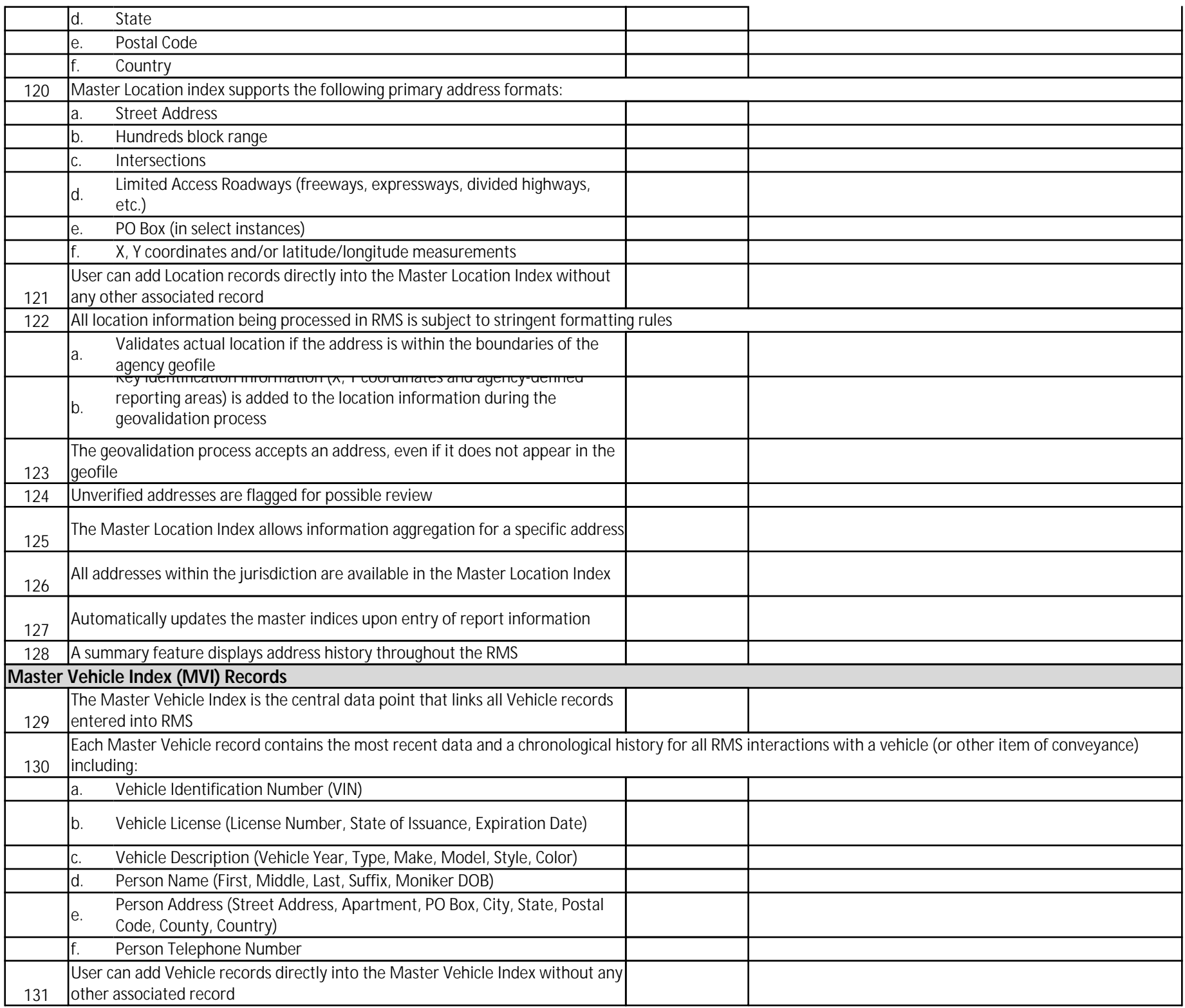

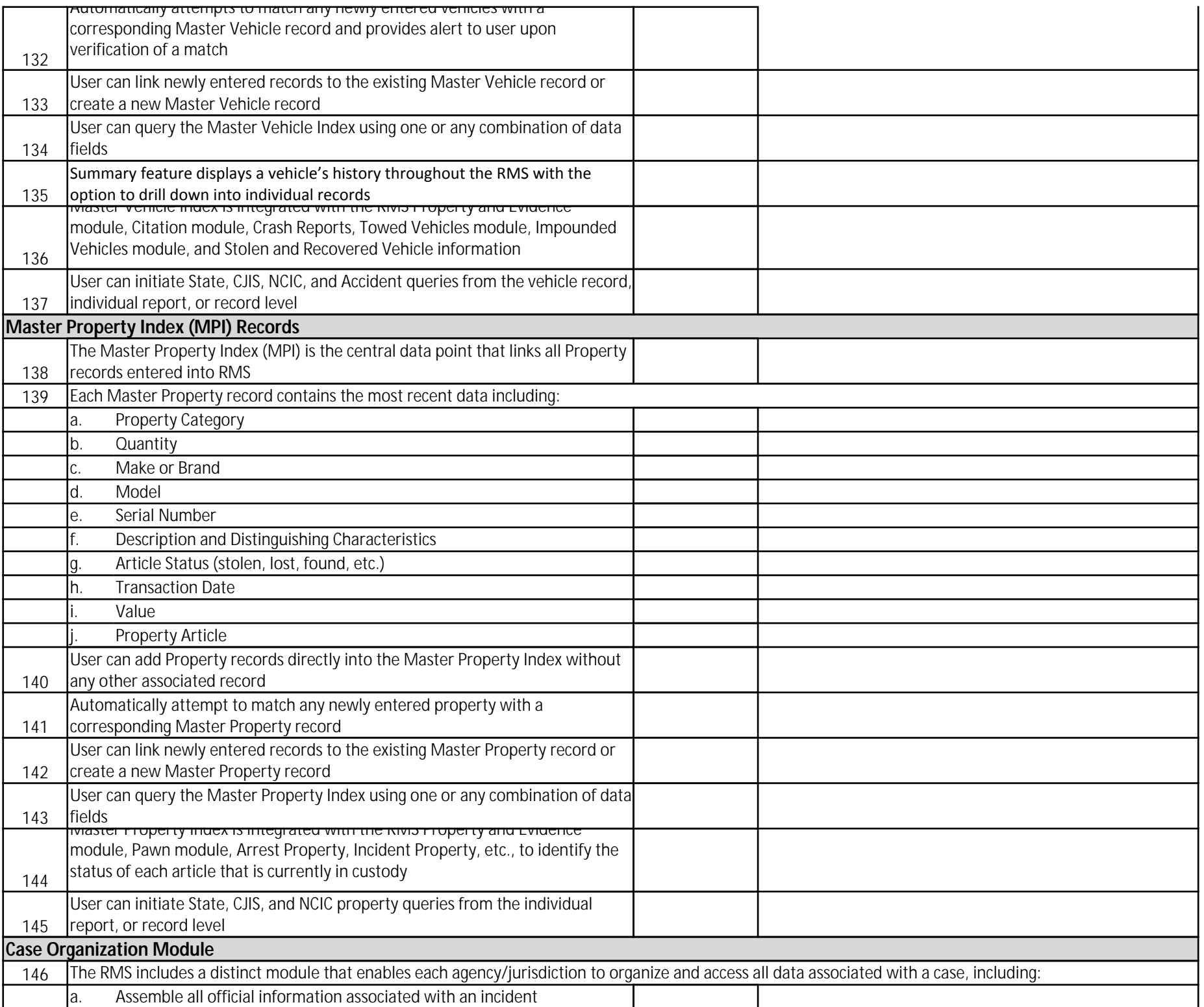

![](_page_11_Picture_195.jpeg)

![](_page_12_Picture_188.jpeg)

![](_page_13_Picture_192.jpeg)

![](_page_14_Picture_204.jpeg)

![](_page_15_Picture_175.jpeg)

![](_page_16_Picture_212.jpeg)

![](_page_17_Picture_216.jpeg)

![](_page_18_Picture_179.jpeg)

![](_page_19_Picture_209.jpeg)

![](_page_20_Picture_190.jpeg)

![](_page_21_Picture_198.jpeg)

![](_page_22_Picture_204.jpeg)

![](_page_23_Picture_197.jpeg)

![](_page_24_Picture_195.jpeg)

![](_page_25_Picture_186.jpeg)

![](_page_26_Picture_168.jpeg)

![](_page_27_Picture_179.jpeg)

![](_page_28_Picture_196.jpeg)

![](_page_29_Picture_184.jpeg)

![](_page_30_Picture_196.jpeg)

![](_page_31_Picture_187.jpeg)

![](_page_32_Picture_191.jpeg)

![](_page_33_Picture_174.jpeg)

![](_page_34_Picture_182.jpeg)

![](_page_35_Picture_169.jpeg)

![](_page_36_Picture_168.jpeg)

![](_page_37_Picture_170.jpeg)

![](_page_38_Picture_180.jpeg)

![](_page_39_Picture_192.jpeg)

![](_page_40_Picture_200.jpeg)

![](_page_41_Picture_194.jpeg)

![](_page_42_Picture_194.jpeg)

![](_page_43_Picture_197.jpeg)

![](_page_44_Picture_201.jpeg)

![](_page_45_Picture_193.jpeg)

![](_page_46_Picture_216.jpeg)

![](_page_47_Picture_213.jpeg)

![](_page_48_Picture_196.jpeg)

![](_page_49_Picture_193.jpeg)

![](_page_50_Picture_183.jpeg)

![](_page_51_Picture_206.jpeg)

![](_page_52_Picture_192.jpeg)

![](_page_53_Picture_108.jpeg)

![](_page_54_Picture_343.jpeg)

![](_page_55_Picture_356.jpeg)

![](_page_56_Picture_330.jpeg)

![](_page_57_Picture_313.jpeg)

![](_page_58_Picture_215.jpeg)